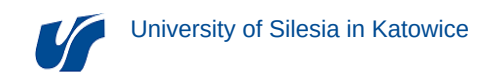

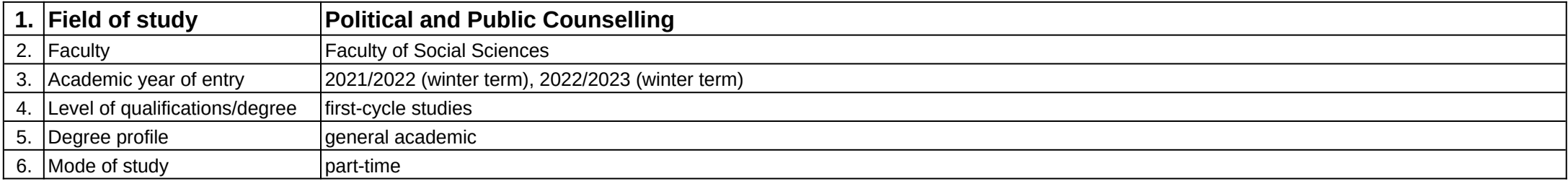

**Module:** Profil zawodowy doradcy politycznego i publicznego

**Module code:** PZD

## **1. Number of the ECTS credits:** 2

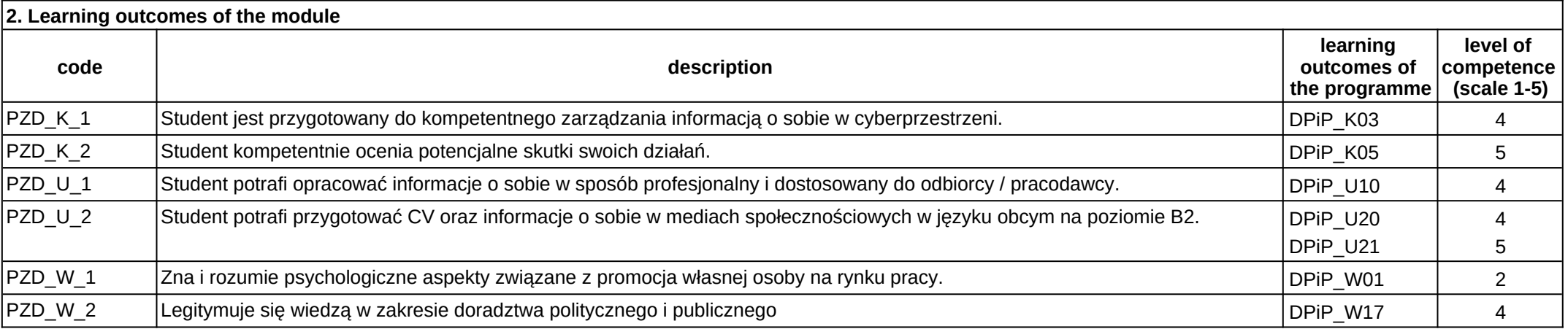

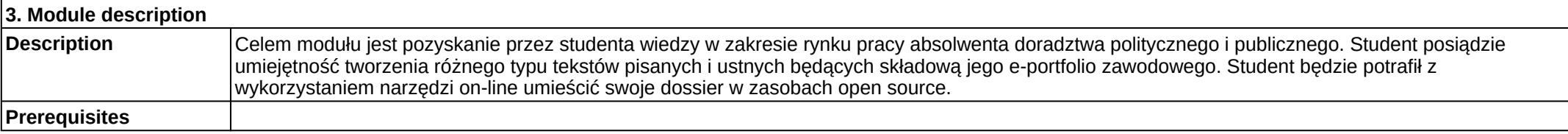

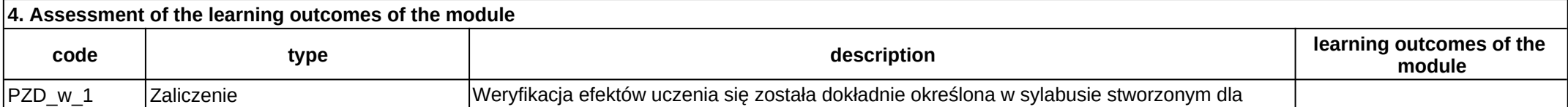

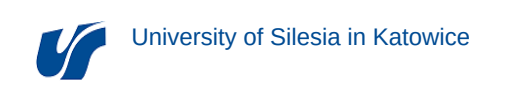

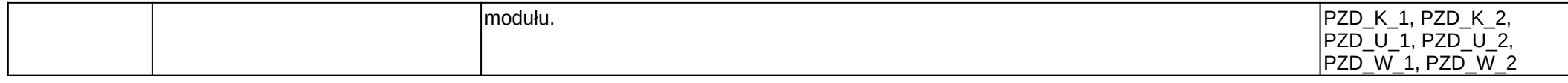

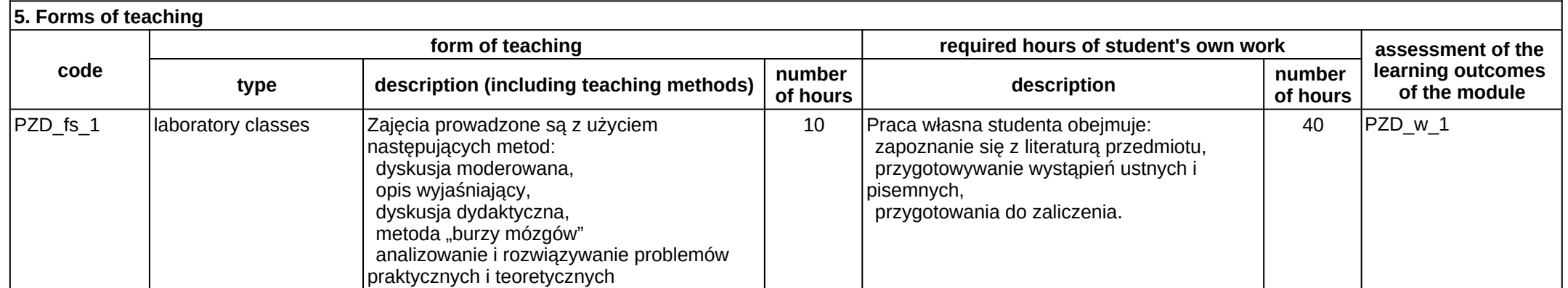